# Package 'SurvDisc'

May 4, 2018

<span id="page-0-0"></span>Type Package

Title Discrete Time Survival and Longitudinal Data Analysis

Version 0.1.1

**Depends**  $R(>= 2.10.0)$ 

Imports cubature, mvtnorm, MASS, nlme, simex, survival

Maintainer John Lawrence <john.lawrence@fda.hhs.gov>

Description Various functions for discrete time survival analysis and longitudinal analysis. SIMEX method for correcting for bias for errors-in-variables in a mixed effects model. Asymptotic mean and variance of different proportional hazards test statistics using different ties methods given two survival curves and censoring distributions. Score test and Wald test for regression analysis of grouped survival data. Calculation of survival curves for events defined by the response variable in a mixed effects model crossing a threshold with or without confirmation.

License GPL-2

LazyData TRUE

NeedsCompilation no

Author John Lawrence [aut, cre], Jianjin Xu [ctb], Sue Jane Wang [ctb], Jim Hung [ctb]

Repository CRAN

Date/Publication 2018-05-04 20:25:09 UTC

# R topics documented:

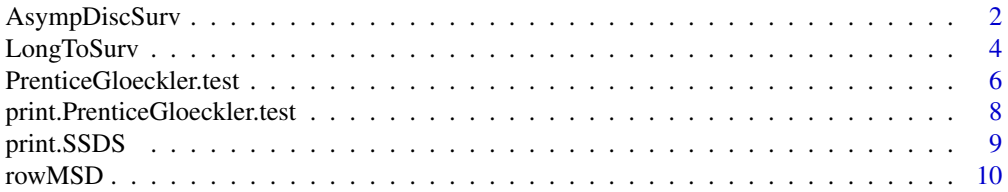

# <span id="page-1-0"></span>2 **AsympDiscSurv**

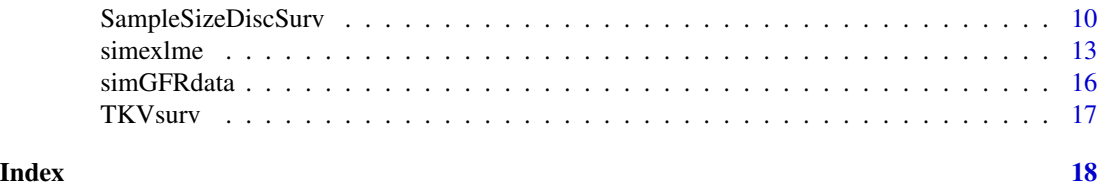

# <span id="page-1-1"></span>AsympDiscSurv *Asymptotic Estimate of Mean and Variance of Log-hazard Ratio for Discrete Time Survival*

### Description

calculates the expected estimated log-hazard ratio and the estimated variance for large sample sizes when there are two groups with possibly non-proportional hazards and possible unequal randomization and censoring distributions.

#### Usage

AsympDiscSurv(h0,h1,p0,p1,method=c("efron","breslow","PrenticeGloeckler"),tol=1E-12)

#### Arguments

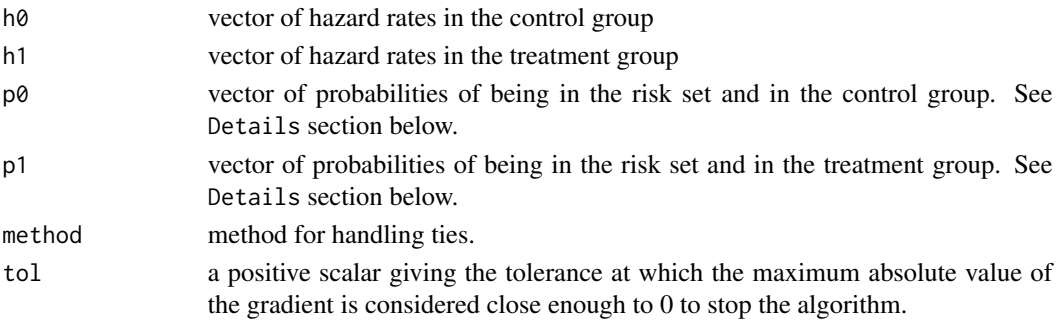

#### Details

This calculates the asymptotic mean of the coefficient estimated by a proportional hazards regression model between two groups.

If there are r intervals, the vectors need only be of length r-1 since all subjects reaching the final interval will be assumed to have an event at some time in the last interval.

p0 and p1 are not the survival curves because they also include information about the allocation ratio between groups and the censoring distribution. The  $j^{\wedge}$ th element of p $\theta$  is the probability of being assigned to the control group and being at risk at time time[j]. p0+p1 is always less than or equal to 1 and should be close to 1 at the first time point and decreasing with time. Note that subjects censored at time[j] are not in the risk set, only subjects who have an event at this time or later or who are censored later. This definition of censoring time is the definition used in the reference and may be different than used in other places. Add 1 to all censored times if desired to force censoring to conform with the more standard ways. With equal allocation and no censoring, then p0[1]=p1[1]=0.5.

# <span id="page-2-0"></span>AsympDiscSurv 3

# Value

A list which contains:

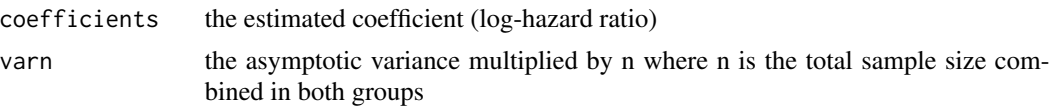

# Author(s)

John Lawrence,<john.lawrence@fda.hhs.gov>

# See Also

[LongToSurv](#page-3-1)

# Examples

```
set.seed(1234)
nsim=1
n=250
k=50
trt=c(rep(0,n),rep(1,n))
betaef=rep(0,nsim)
varef=betaef
betapg=betaef
varpg=betaef
m1=3.05
for (i in 1:nsim){
  x = \text{rexp}(2*n, 1)x[(n+1):(2*n)]=x[(n+1):(2*n)]/2
  x=ceiling(x*(k-1)/m1)
  x = pmin(x, k)cens=rbinom(2*n,1,0.9)
  pg1=PrenticeGloeckler.test(x,cens,trt,k)
  betapg[i]=pg1$coefficient
  varpg[i]=(pg1$coefficient/pg1$wald.test)^2
  efron=survival::coxph(survival::Surv(x,cens)~trt,ties="efron")
  betaef[i]=efron$coef
  varef[i]=efron$var}
h0=0.9*(exp(-c(0:(k-2))*m1/(k-1))-exp(-c(1:(k-1))*m1/(k-1)))
h0=h0/(h0+exp(-c(1:(k-1))*m1/(k-1)))
p0=exp(-c(0:(k-1))*m1/(k-1))
p0=(p0[1:(k-1)]*0.9+p0[2:k]*0.1)/2
```

```
h1=0.9*(exp(-c(0:(k-2))*2*m1/(k-1))-exp(-c(1:(k-1))*2*m1/(k-1)))
h1=h1/(h1+exp(-c(1:(k-1))*2*m1/(k-1)))
p1=exp(-2*c(0:(k-1))*m1/(k-1))
```

```
p1=(p1[1:(k-1)]*0.9+p1[2:k]*0.1)/2
```

```
fa=AsympDiscSurv(h0=h0, h1=h1,p0=p0,p1=p1)
c(fa$estimate,fa$var/(2*n))
c(mean(betaef),var(betaef),mean(varef))
```
# <span id="page-3-1"></span><span id="page-3-0"></span>LongToSurv *Longitudinal To Survival Function*

# Description

This function calculates the survival curve for events where the events are defined by some function of a variable measured longitudinally. The events can be defined with or without confirmation (see arguments and details). The survival curve is integrated over a distribution of covariates. The term "covariates" is used loosely here and includes all terms in the mixed effects longitudinal model including random effects and error terms. This distribution is assumed to be truncated multivariate normal.

# Usage

```
LongToSurv(M,V,L,U,time,p0f,p1f=NULL,method=c("simulation","asymptotic"),
  conf.type=c("scheduled","unscheduled","none"),nsim=100000)
```
# Arguments

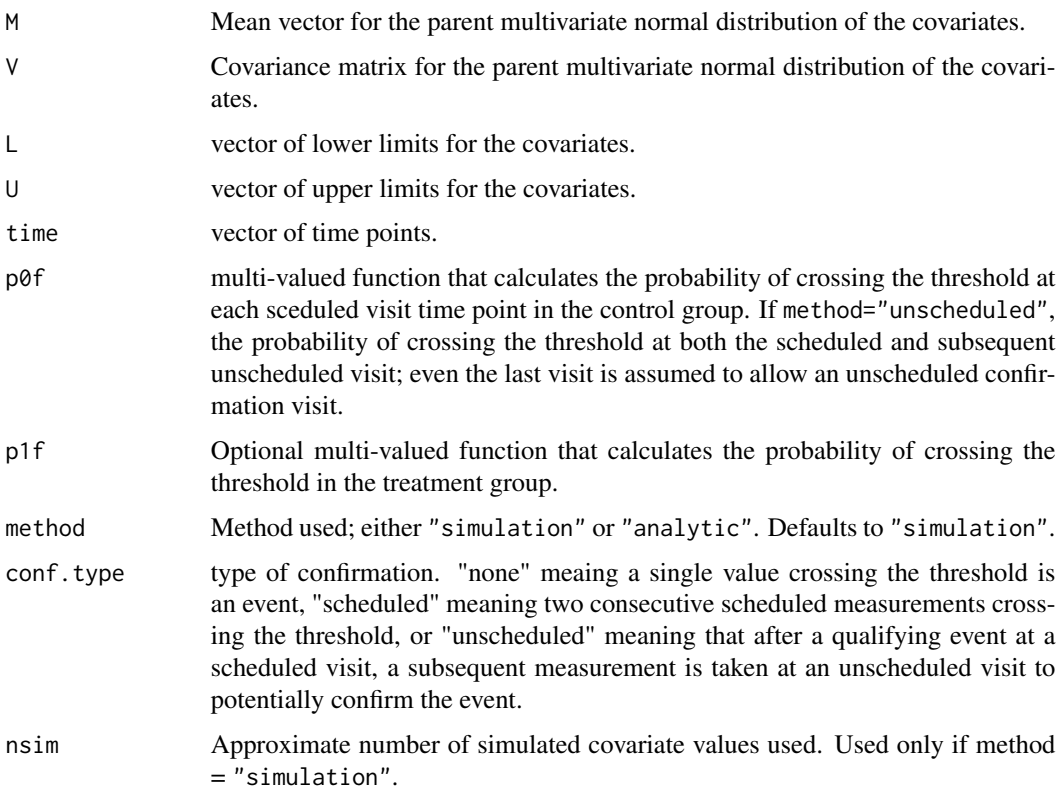

# LongToSurv 5

# Details

The discrete survival function is found given a distribution of covariates and a longitudinal model. The event is defined by the response variable crossing a threshold value either once (confirmation = "none") or twice in successive time points. The distribution of the covariates is assumed to be truncated multivariate normal. If method is "simulation", then /codensim/accept.rate values of the covariates are simulated first. The truncation conditions are tested and approximately nsim of these covariates will be accepted. The survival curve is found and averaged over the covariate values in the sample. If the method is "analytic", then the survival curve function is integrated analytically (using the adaptIntegrate function from the cubature package).

#### Value

A list consisting of:

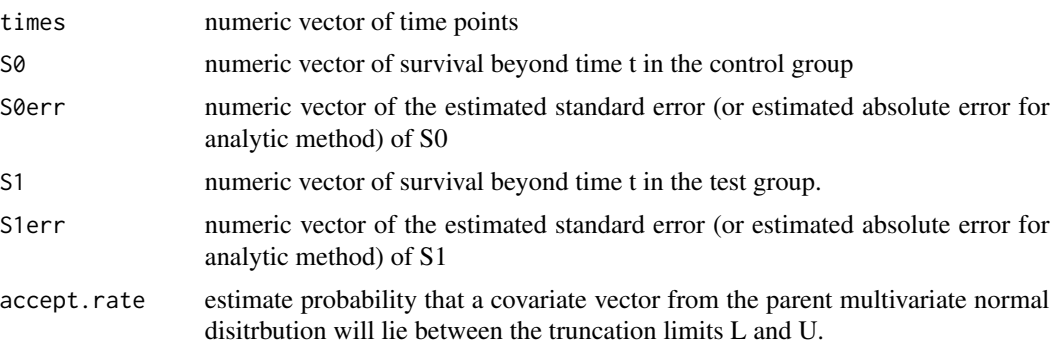

# Author(s)

John Lawrence

#### Examples

```
mu.AGE = 38.582mu.lbtkv = 6.9276
mu.base.leGFR = 4.2237
var.AGE = 220.73
var.lbtkv = 0.46848
var.base.leGFR=0.19770
cov.AGE.lbtkv = 3.4075
cov.AGE. leGFR = -4.5065cov.1btkv.leGFR = -0.16303sig.intercept=0.03975
sig.time=0.04505
sig.cor=0.008
res.sd=0.11470307/sqrt(2)
```

```
M=c(mu.AGE,mu.lbtkv,mu.base.leGFR,0,0,0)
V=diag(c(var.AGE,var.lbtkv,var.base.leGFR+res.sd^2,res.sd^2,sig.intercept^2,sig.time^2))
V[1,2] = V[2,1] = cov.AGE.JbtkvV[1,3] = V[3,1] = cov.AGE.leGFRV[2,3] = V[3,2] = cov.1btkv.leGFR
```

```
V[3, 4] = V[4, 3] = V[4, 4]V[5,6] = V[6,5] = sig.cor*sig.interept*sig.timeL=c(18,6.9,3.9,-Inf,-Inf,-Inf)
U=c(40,8,5,Inf,Inf,Inf)
time=c(1:12)/4
p0f=function(x,t) {
  fixed.time=-0.337166
  fixed.age=0.0008176
  fixed.lbtkv=-0.02409
  fixed.leGFR0=0.09591
  trt.acute=-0.047759
  trt.chronic=0.0191574
  res.sd=0.11470307/sqrt(2)
  pnorm((log(0.7)-as.vector(x[5]+outer(x[6]+fixed.age*x[1]+fixed.lbtkv*x[2]+
  fixed.leGFR0*(x[3]-x[4])+fixed.time,t)-x[4]))/res.sd)
}
p1f=function(x,t) {
  fixed.time=-0.337166
  fixed.age=0.0008176
  fixed.lbtkv=-0.02409
  fixed.leGFR0=0.09591
  trt.acute=-0.047759
  trt.chronic=0.0191574
  res.sd=0.11470307/sqrt(2)
  pnorm((log(0.7)-as.vector(x[5]+trt.acute+outer(x[6]+fixed.age*x[1]+fixed.lbtkv*x[2]+
  fixed.leGFR0*(x[3]-x[4])+fixed.time+trt.chronic,t)-x[4]))/res.sd)
}
LTS1=LongToSurv(M,V,L,U,time,p0f,p1f,nsim=100) #nsim much larger than 100 is recommended
LTS1
#LTS2=LongToSurv(M,V,L,U,time,p0f,p1f,method="analytic")
#LTS2
```
<span id="page-5-1"></span>PrenticeGloeckler.test

*Regression for Grouped Survival Data Function*

# Description

This function calculates the estimated hazard ratio for grouped survival data described in the reference below.

# Usage

PrenticeGloeckler.test(time,event,grp,r)

<span id="page-5-0"></span>

# Arguments

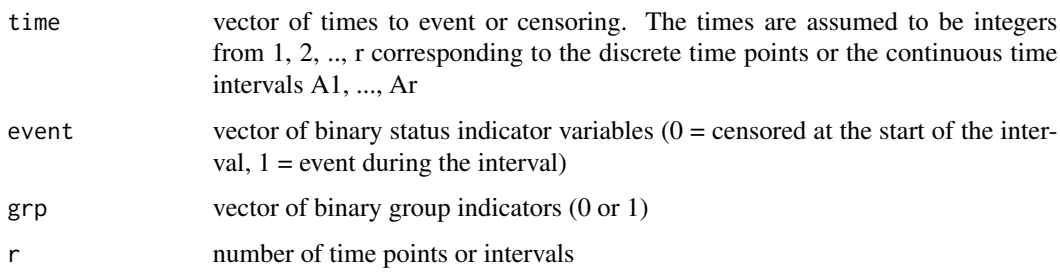

# Details

The hazard functions and hazard ratio are estimated for grouped survival data.

# Value

A list consisting of:

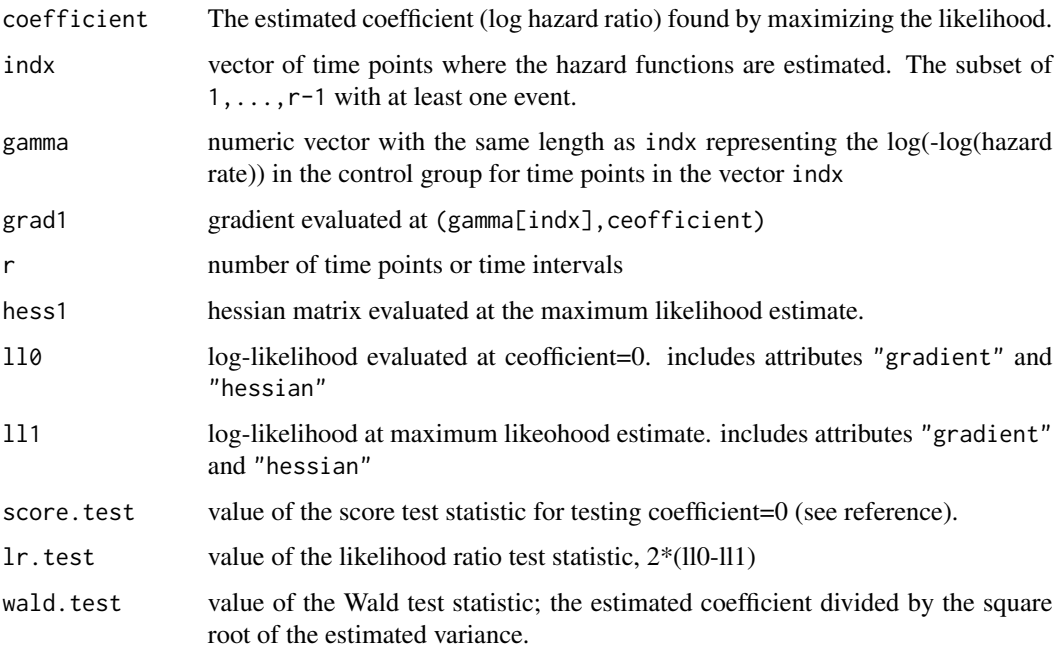

# Author(s)

John Lawrence

# References

Prentice, R. L. and Gloeckler, L.A. (1978). Regression analysis of grouped survival data with application to breast cancer data. *Biometrics*, 57 – 67

# Examples

```
set.seed(1234)
nsim=1
n=250
tn=2*n
k=0.1*tn
betaef=rep(0,nsim)
betapg=rep(0,nsim)
cens=rep(1,2*n)
trt=c(rep(\theta,n),rep(1,n))for (i in 1:nsim) {
  x=rexp(tn,1)
  x[(n+1):tn]=x[(n+1):tn]/2
  m1=max(x[(n+1):tn])x=ceiling(x*(k-1)/m1)
  x[(n+1):tn]=pmin(x[(n+1):tn],k-1)
  x[1:n]=pmin(x[1:n],k)
  pg1=PrenticeGloeckler.test(x,cens,trt,k)
  betapg[i]=pg1$coefficient
  betaef[i]=survival::coxph(survival::Surv(x,cens)~trt,ties="efron")$coef}
mean(betaef)
mean(betapg)
```
print.PrenticeGloeckler.test

*Print Regression for Grouped Survival Data Function Object*

# Description

Print coefficient returned by PrenticeGloeckler function.

# Usage

```
## S3 method for class 'PrenticeGloeckler.test'
print(x, \ldots)
```
# Arguments

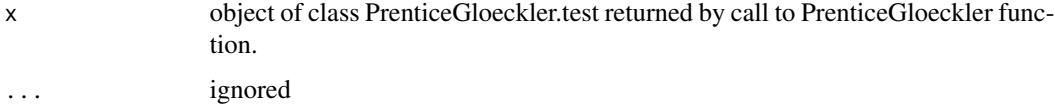

# Details

Prints the coefficient, the estimated log-hazard ratio.

<span id="page-7-0"></span>

# <span id="page-8-0"></span>print.SSDS 9

# Author(s)

John Lawrence

# See Also

[PrenticeGloeckler.test](#page-5-1)

# print.SSDS *Print Sample Size Discrete Survival Object*

# Description

Print coefficient returned by SampleSizeDiscSurv function.

# Usage

## S3 method for class 'SSDS'  $print(x, \ldots)$ 

# Arguments

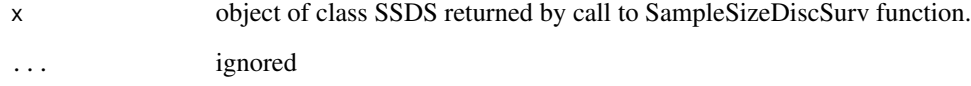

# Details

Prints a few sentences describing the results of the call to the SampleSizeDiscSurv function.

# Author(s)

John Lawrence

# See Also

[SampleSizeDiscSurv](#page-9-1)

#### <span id="page-9-0"></span>Description

Calculates the sample mean and standard deviation for each row in a matrix. The mean vector is calculated first. The elements of the matrix are then centered by the mean vector before the sample standard deviation is calculated.

#### Usage

rowMSD(x)

#### Arguments

x numeric matrix

# Value

A list consisting of:

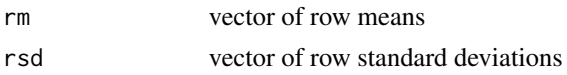

### Author(s)

John Lawrence

# Examples

```
x=matrix(rnorm(1000),nrow=10)
rowMSD(x)
```
<span id="page-9-1"></span>SampleSizeDiscSurv *Sample Size for Discrete Time Survival*

#### Description

Calculates the sample size needed to achieve any given power for any specifed type 1 error rate.

# Usage

```
SampleSizeDiscSurv(power=0.9,alpha=0.025,alternative=c("less","greater"),beta0=0,
 h0,h1,p0,p1,ties.method=c("efron","breslow","PrenticeGloeckler"),
 method=c("asymptotic","simulation"),tol,AMV=NULL,nsim=10000,Nvec=NULL,
  test=c("Wald","Score"))
```
#### **Arguments**

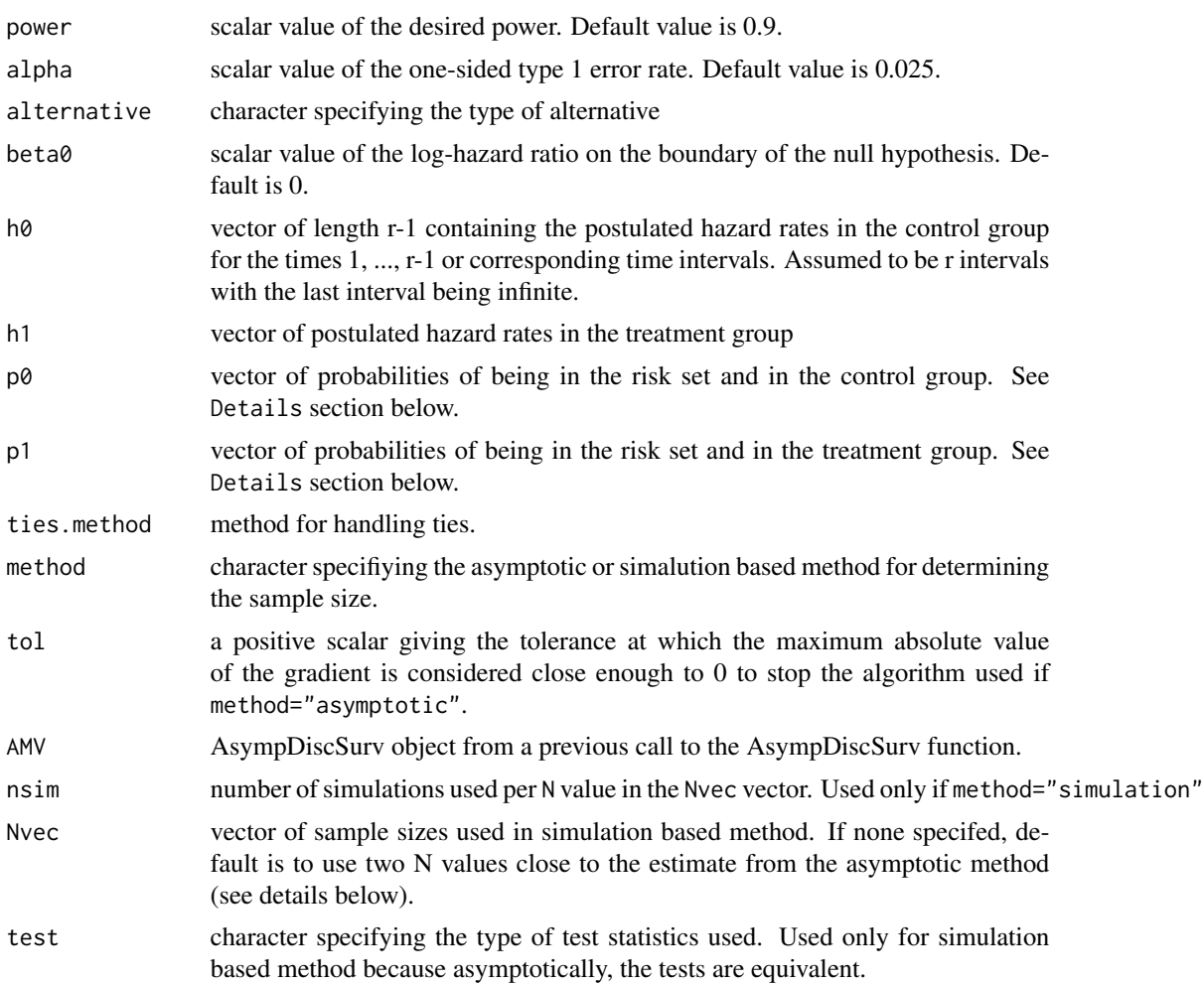

### Details

If method="asymptotic", then the mean of the test statistic (wald or score, which are equivalent asymptotically) for a sample size divided by sqrt $(N)$  converges to a constant. This constant is found from the parameters in the result of the call to AsympDiscSurv. If the AsympDiscSurv object has already been found, it can be passed to this function in the arguments. If not, then this function calls AsympDiscSurv to find those paraemters.

If method="simulation", then the mean of the test statistic is found for each sample size in the Nvec vector. The mean and variance of the test statistic for each N is found. Then, a linear regression is used to find the sample size that will provide the correct power. Each test statistic is asumed to have a mean that depends on sqrt(N) and the same variance. Theoretically, the variance should be close to 1, but the variance is estimated from the simulated values (not assumed equal to 1). The normality assumption is usually satisfied if the number of events is sufficiently large.

Neither the simulation nor the asymptotic method is reliable if the expected number of events is small (say, less than 20). The asymptotic method is faster. However, the simulation method has several advantages. First, the asymptotic variance found by the AsympDiscSurv function can differ from the true variance by a few percent even for moderately large sample sizes. The simulation based method estimates the true variance by simulation. Second, for moderatley large sample sizes, the score test can be different from the Wald test. Third, asymptotically the mean of the test statistic is approximately constant times sqrt(N), i.e. a linear function of sqrt(N) with no intercept. But, for small N, the relationship may not be so simple. The simulation method models the relationship for values of N close to the target value without making this strong assumption. The simulation method still assumes that the test statistic is normally distributed, so may be inaccurate for very small sample sizes or rare events.

Iy is assumed there are r time intervals, the vectors defining the hazard and at-risk rates have length r-1 since all subjects reaching the final interval must have an event at some time in the last interval.

p0 and p1 are not the survival curves because they also include information about the allocation ratio between groups and the censoring distribution. The  $j^{\text{th}}$  element of p0 is the probability of being assigned to the control group and being at risk at time  $\text{time}$ [j]. p0+p1 is always less than or equal to 1 and should be close to 1 at the first time point and decreasing with time. Note that subjects censored at time[j] are not in the risk set, only subjects who have an event at this time or later or who are censored later. This definition of censoring time is the definition used in the reference and may be different than used in other places. Add 1 to all censored times if desired to force censoring to conform with the more standard ways. With equal allocation and no censoring, then  $p0[1] = p1[1] = 0.5$ .

#### Value

An object of class SSDS, which is a list containing:

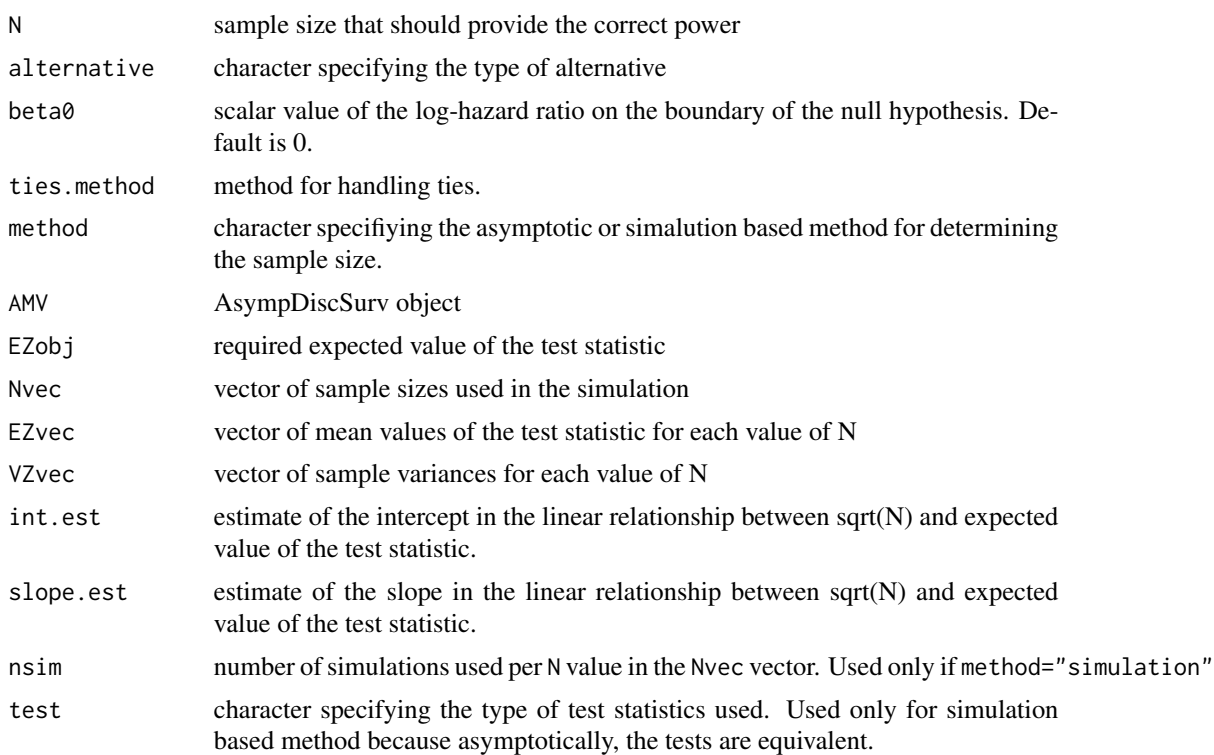

#### <span id="page-12-0"></span>simexlme that the state of the state of the state of the state of the state of the state of the state of the state of the state of the state of the state of the state of the state of the state of the state of the state of

#### Author(s)

John Lawrence,<john.lawrence@fda.hhs.gov>

#### See Also

[LongToSurv](#page-3-1),[AsympDiscSurv](#page-1-1)

### Examples

```
set.seed(1234)
k=50
m1=3.05
```

```
h0=0.9*(exp(-c(0:(k-2))*m1/(k-1))-exp(-c(1:(k-1))*m1/(k-1)))
h0=h0/(h0+exp(-c(1:(k-1))*m1/(k-1)))
p0=exp(-c(0:(k-1))*m1/(k-1))
p0=(p0[1:(k-1)]*0.9+p0[2:k]*0.1)/2
h1=0.9*(exp(-c(0:(k-2))*2*m1/(k-1))-exp(-c(1:(k-1))*2*m1/(k-1)))
h1=h1/(h1+exp(-c(1:(k-1))*2*m1/(k-1)))
p1=exp(-2*c(0:(k-1))*m1/(k-1))
p1=(p1[1:(k-1)]*0.9+p1[2:k]*0.1)/2
```

```
fa=AsympDiscSurv(h0=h0,h1=h1,p0=p0,p1=p1)
```
(SSDS1=SampleSizeDiscSurv(power=0.9,alpha=0.025,alternative="greater",beta0=0,h0,h1, p0,p1,ties.method="efron",method="asymptotic",AMV=fa,Nvec=NULL,test="Wald"))

simexlme *SIMEX algorithm for linear mixed effects models*

#### Description

Implementation of the SIMEX algorithm for measurement error models according to Cook and Stefanski.

#### Usage

```
simexlme(model, model.model, SIMEXvariable, respvar, grpvar, corform, measurement.error,
 measurement.error.resp, lambda = c(0.5, 1, 1.5, 2), B = 100,
  fitting.method = "quadratic", jackknife.estimation = "quadratic")
```
### Arguments

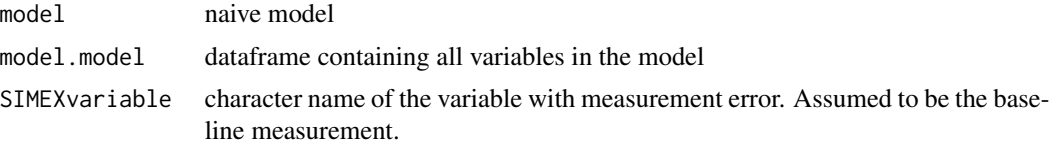

<span id="page-13-0"></span>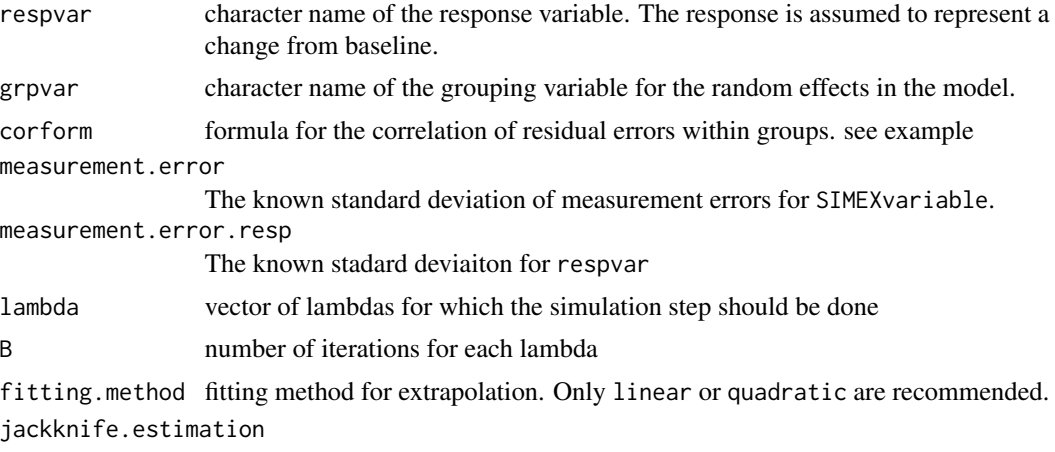

specifying the extrapolation method for jackknife variance estimation.

#### Details

See documentation for [mcsimex](#page-0-0) function. This function for lme models was adapted from that function, which is designed to handle linear and generalized linear models, but not lme models. In this function, the measurement error variable must be the baseline value of some measurement and the response is the change from baseline in the same measurement. There is assumed to be one value of this baseline measurement per level of the grouping variable in the mixed effect model. The correlation between the measurement errors for two response values within a subject is assumed to be equal to be equal to the variance of baseline divided by the sum of the variance of baseline and variance of post-baseline errors. For example, for a study measuring the effect of some weight loss treatment, the grouping variable could be subject, the baseline weight is the covariate with measurement error and the response is change from baseline in weight.

#### Value

An object of class 'simex' which contains:

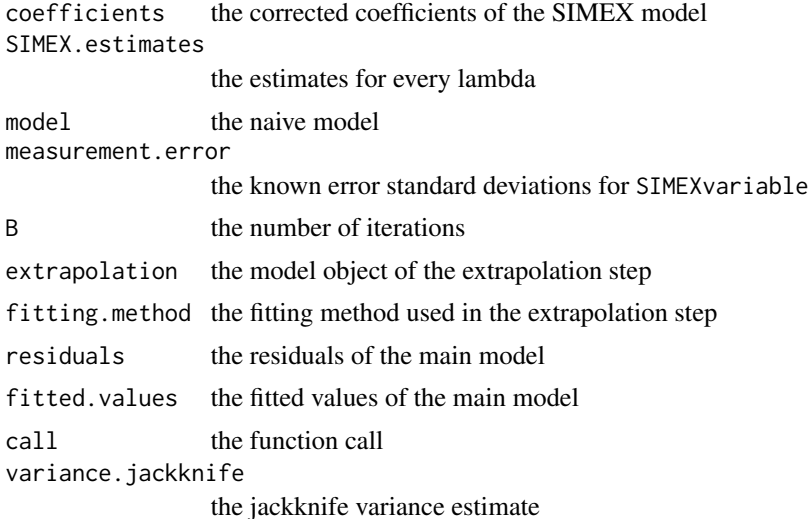

#### <span id="page-14-0"></span>simexlme that the state of the state of the state of the state of the state of the state of the state of the state of the state of the state of the state of the state of the state of the state of the state of the state of

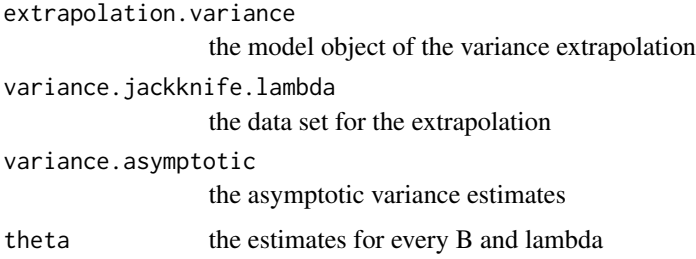

#### Author(s)

John Lawrence,<john.lawrence@fda.hhs.gov>, Jianjin Xu, Wolfgang Lederer, Heidi Seibold

### References

Cook, J.R. and Stefanski, L.A. (1994) Simulation-extrapolation estimation in parametric measurement error models. *Journal of American Statistical Association*, 89, 1314 – 1328

# See Also

[simex](#page-0-0),[lme](#page-0-0)

#### Examples

```
set.seed(1234)
data("simGFRdata")
simGFR=simGFR[is.element(simGFR$time,c(1:12)/4) & is.element(simGFR$PID,c(1:80)*100),]
fm2=nlme::lme-formula(fixed = cfb ~ time + x1:time + trt : time + trt : x1:time + 0,data = simGFR, random = \simtime | PID,
                correlation = nlme::corCompSymm(0.5, form = "time | PID, fixed = TRUE),control=nlme::lmeControl(returnObject=TRUE))
(s1 = simexlme(model=fm2, model.model=simGFR[,c("cfb","PID","time","x1","trt")],
                SIMEXvariable="x1",respvar="cfb",grpvar="PID",corform="~time | PID",
                measurement.error=res.sd,measurement.error.resp=res.sd,
                lambda = c(0.5, 2), B = 2, fitting method = "linear",jackknife.estimation = FALSE))
plot(s1)
#values of fixed effects used to simulate data
c(fixed.time,fixed.trt,fixed.leGFR,fixed.trttime,fixed.leGFRtrt)
#naive estimates
fm2$coefficients$fixed
```
#SIMEX corrected estimates s1\$coefficients

<span id="page-15-0"></span>

#### Description

A data set containing simulated values of log-eGFR measured longitudinally over time as a function of baseline eGFR. The data were simulated from a mixed effects model with the following form (using the lme model structure syntax; see format section below for definition of variables):

 $\text{cfb} \sim \text{time} + \text{x1}$ :time + trt + trt:time + trt:x1:time + 0

and these coefficients:

time trt time:x1 time:trt time:x1:trt -0.6447911 -0.0478315 0.1333391 0.2186963 -0.0458998

In addition, each subject has a random slope and intercept. The baseline eGFR were simulated from a log-Normal distribution.

# Usage

data(simGFRdata)

#### Format

Fixed effect coefficients used to simulate the data: fix.beta fixed.leGFR fixed.leGFRtrt fixed.time fixed.trt fixed.trttime

mu.base.leGFR: mean of baseline log-eGFR var.base.leGFR: variance of baseline log-eGFR

res.sd: residual error standard deviation. note this is for a single log-eGFR, so the standard deviation for the change from baseline is sqrt(2)\*res.sd and the residual error for cfb within a patient have correlation 0.5.

Variance components of random effects distribution: sig.intercept: standard deviaiton of random intercept sig.time: standrd deviation of random slope sig.cor: correlation

A data frame named simGFR that consists of fourteen columns and 28800 rows. The variables are: PID: patient ID trt: the treatment group indicator x1: measured value of baseline log-eGFR time: time from baseline measured in years alphai: subject's random intercept betai: subject's random slope alpha: subject's intercept including fixed and random effects beta: subject's slope including fixed and random effects cfb0: the measurement error for the baseline log-eGFR x: the unobserved "true" baseline log-eGFR cfb: the change from baseline in measured log-eGFR

<span id="page-16-0"></span>

#### Description

A data set containing the estimates fromthe fitted Cox proportional hazards model from a dataset of patients with Autosomal Dominant Polycystic Kideny Disease. See references for further details. The model has 6 parameters describing how the hazard changes for different levels of the 3 covariates. In addition, there are 3 strata correspoding to the different imaging modalities: CT, MRI, US.

#### Usage

data(TKVsurv)

#### Format

A list with the following components covariates: names of covariates mean: sample mean of covariates stand.dev.: standard deviation of covariates labels: labels for coefficients and rows and columns of covariance matrix sigma beta: estimated coefficients in the proportional hazards model sigma: estimated covariance martix for beta CT.time: time points where Survival curve changes for CT strata CT.lcumhaz: estimated log-cumulative hazard in CT strata with coefficients  $= 0 \text{ CT}$ .  $\text{sig17}:$ estimated 7 elements to fill the last row (and last column) of the covariance matrix MRI.time: time points where Survival curve changes for MRI strata MRI.lcumhaz: estimated log-cumulative hazard in MRI strata with coefficients =  $0$  MRI.sig17: estimated  $7$  elements to fill the last row (and last column) of the covariance matrix US.time: time points where Survival curve changes for US strata US.lcumhaz: estimated log-cumulative hazard in US strata with coefficients = 0 US.sig17: estimated 7 elements to fill the last row (and last column) of the covariance matrix

#### Author(s)

John Lawrence, Jianjin Xu, Jim Hung, Sue Jane Wang

### References

http://www.fda.gov/downloads/Drugs/DevelopmentApprovalProcess/DrugDevelopmentToolsQualificationProgram/UCM45

# <span id="page-17-0"></span>Index

∗Topic datasets simGFRdata, [16](#page-15-0) TKVsurv, [17](#page-16-0) AsympDiscSurv, [2,](#page-1-0) *[13](#page-12-0)*

fix.beta *(*simGFRdata*)*, [16](#page-15-0) fixed.leGFR *(*simGFRdata*)*, [16](#page-15-0) fixed.leGFRtrt *(*simGFRdata*)*, [16](#page-15-0) fixed.time *(*simGFRdata*)*, [16](#page-15-0) fixed.trt *(*simGFRdata*)*, [16](#page-15-0)

fixed.trttime *(*simGFRdata*)*, [16](#page-15-0)

lme, *[15](#page-14-0)* LongToSurv, *[3](#page-2-0)*, [4,](#page-3-0) *[13](#page-12-0)*

mcsimex, *[14](#page-13-0)* mu.base.leGFR *(*simGFRdata*)*, [16](#page-15-0)

PrenticeGloeckler.test, [6,](#page-5-0) *[9](#page-8-0)* print.PrenticeGloeckler.test, [8](#page-7-0) print.SSDS, [9](#page-8-0)

res.sd *(*simGFRdata*)*, [16](#page-15-0) rowMSD, [10](#page-9-0)

```
SampleSizeDiscSurv, 9, 10
sig.cor (simGFRdata), 16
sig.intercept (simGFRdata), 16
sig.time (simGFRdata), 16
simex, 15
simexlme, 13
simGFR (simGFRdata), 16
simGFRdata, 16
```
TKVsurv, [17](#page-16-0)

var.base.leGFR *(*simGFRdata*)*, [16](#page-15-0)